## **1 Design Model : Packages View**

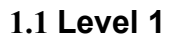

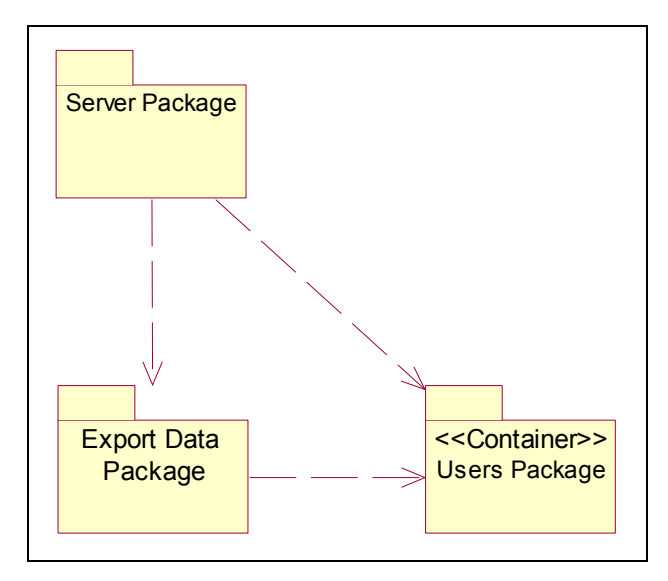

#### **1.2 Level 2 (Users Package)**

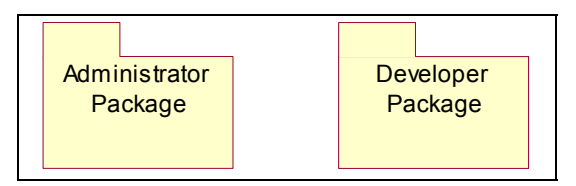

## **2 Design Model : Packages Content**

#### **2.1 Server Package**

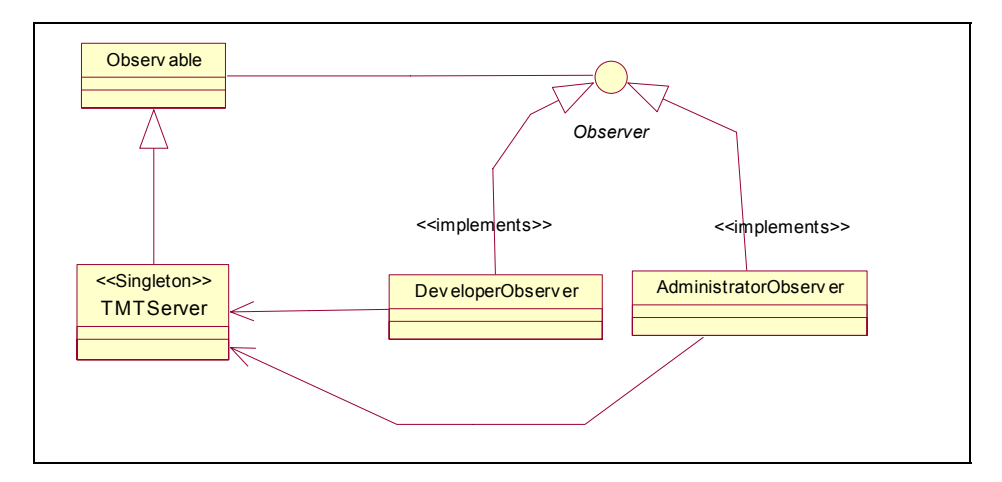

#### **2.2 Export Data Package**

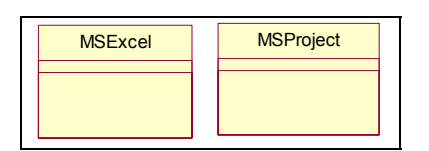

### **2.3 Users Package :: Developer package**

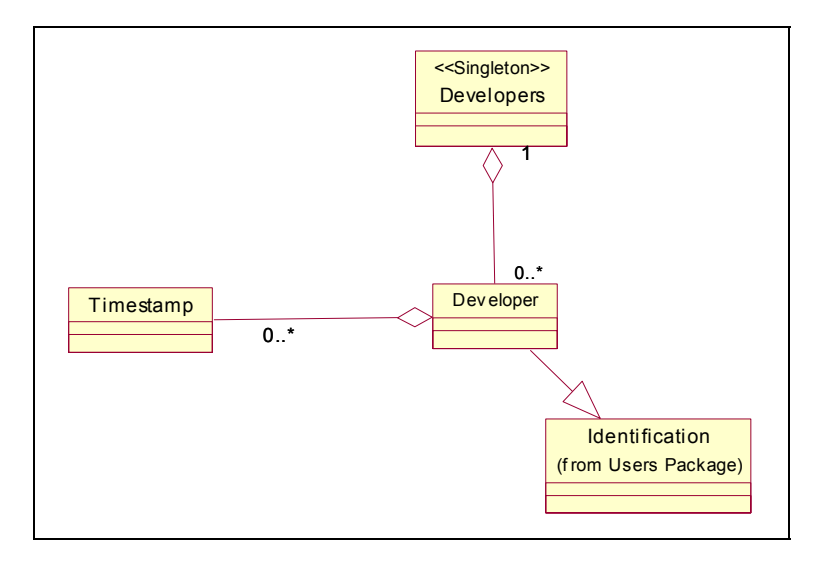

# 2.4 Users Package :: Administrator

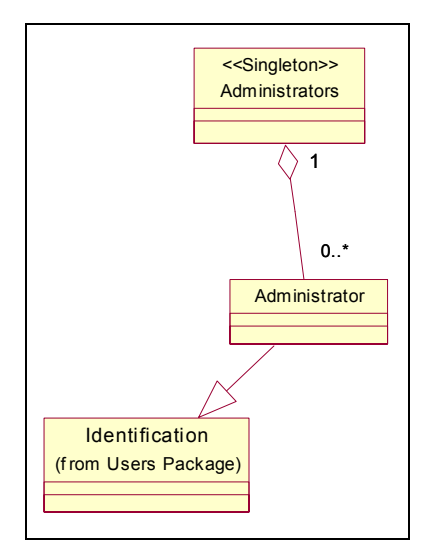

# **3 Design Model : General Logical View (Design Class View)**

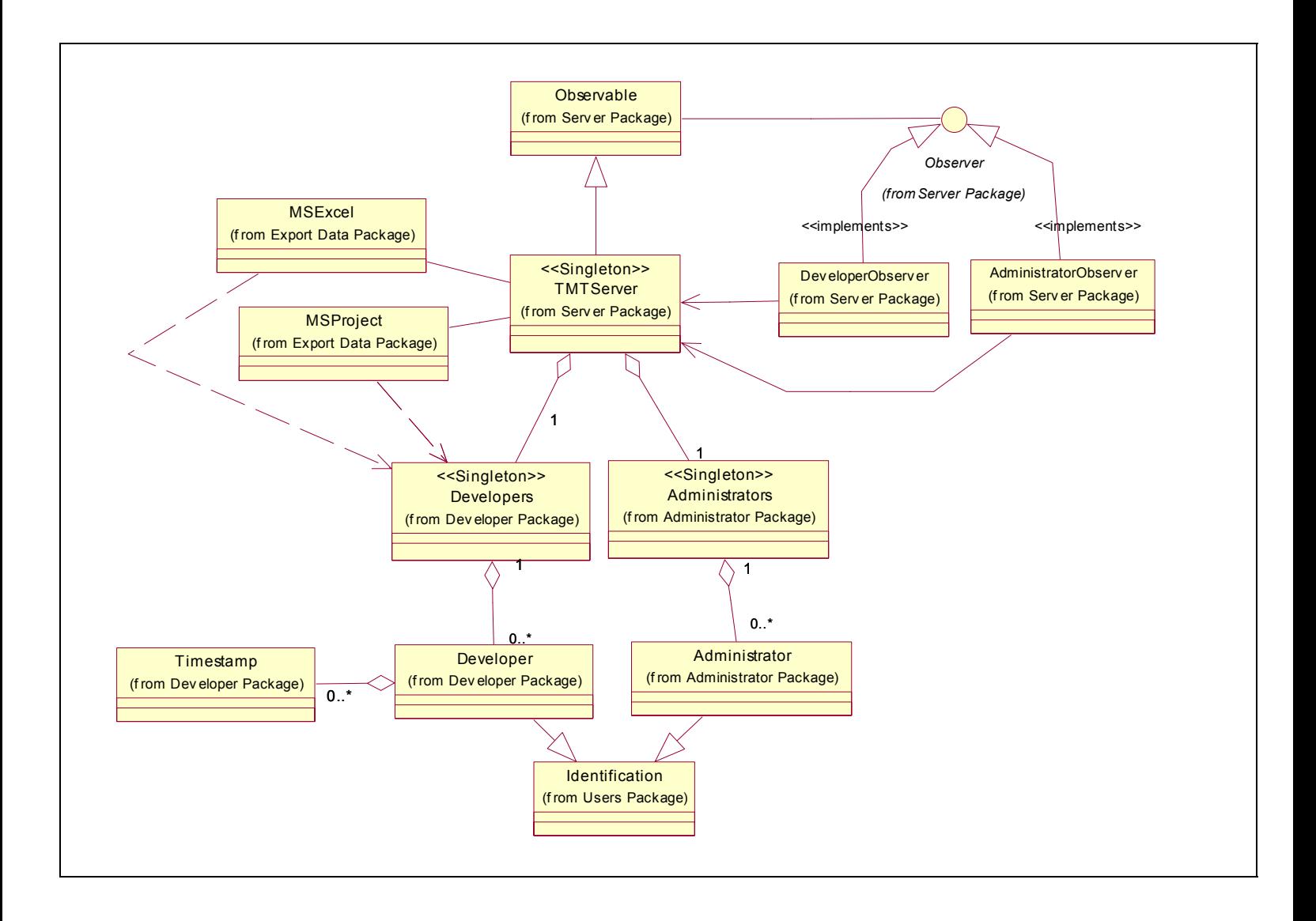

### **4 Design Model : Detailed Logical View (Design Class View)**

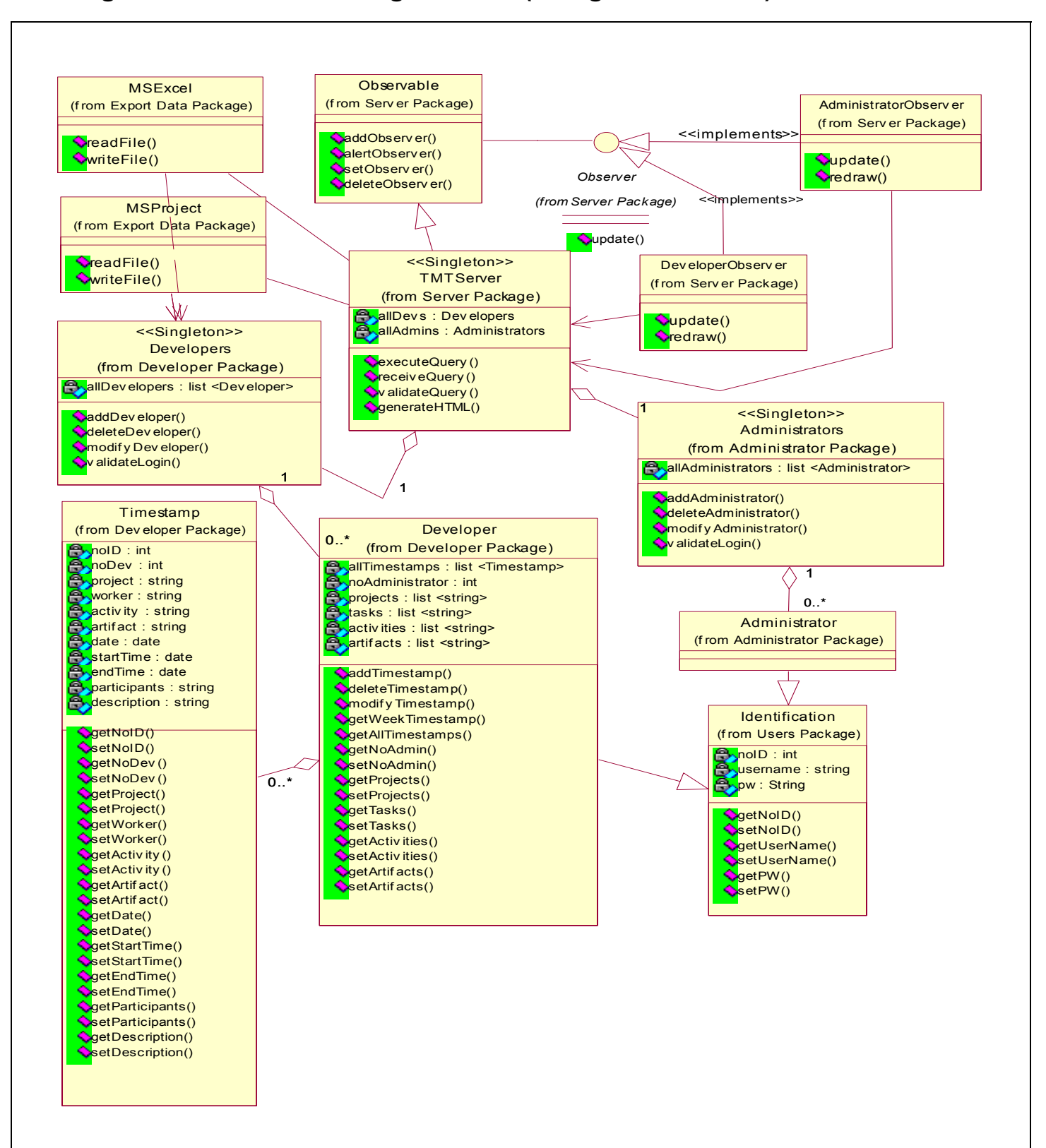